## **Duplicating and Using Software**

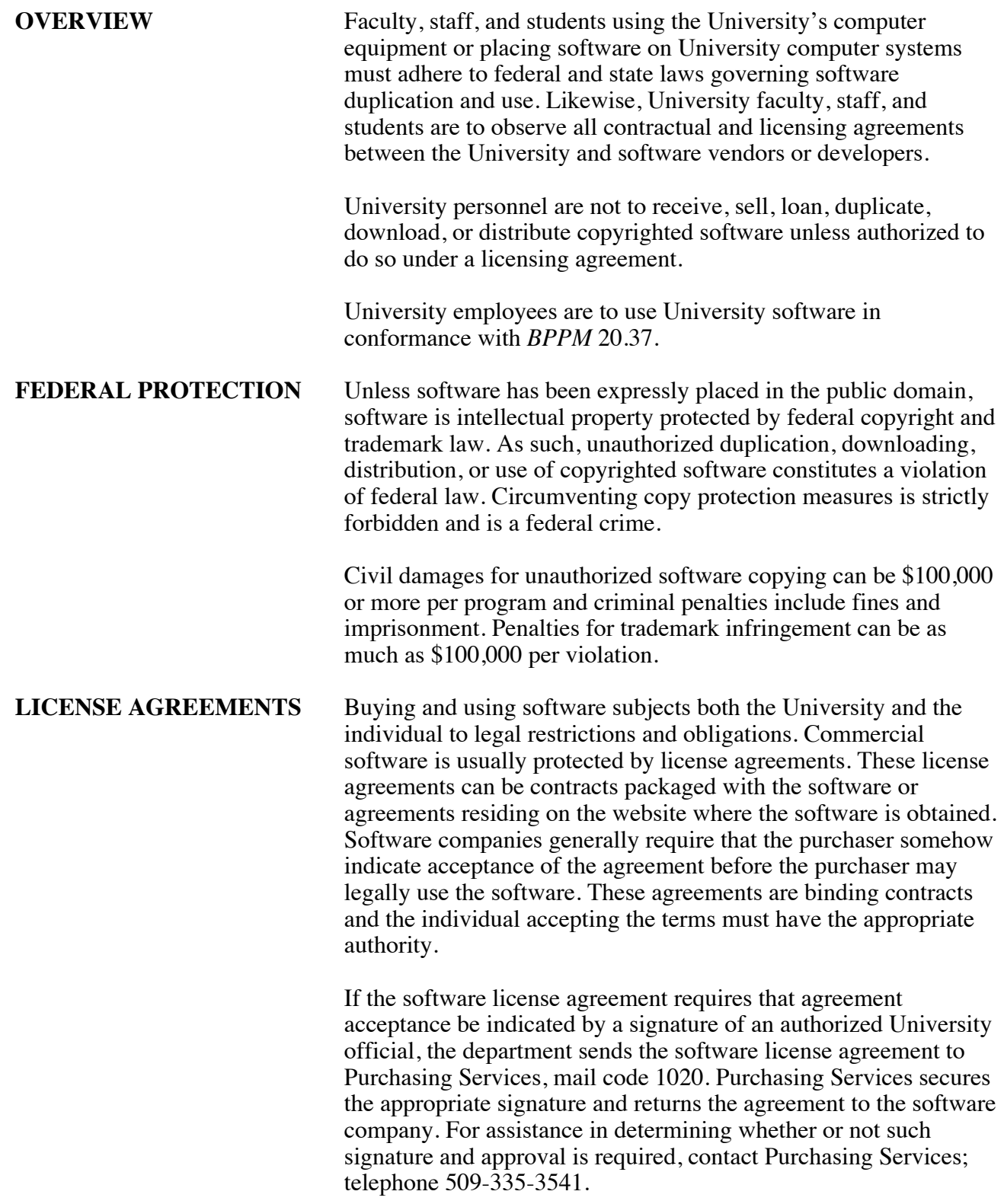

35.30.2 Revised 9-03

## **Duplicating and Using Software**

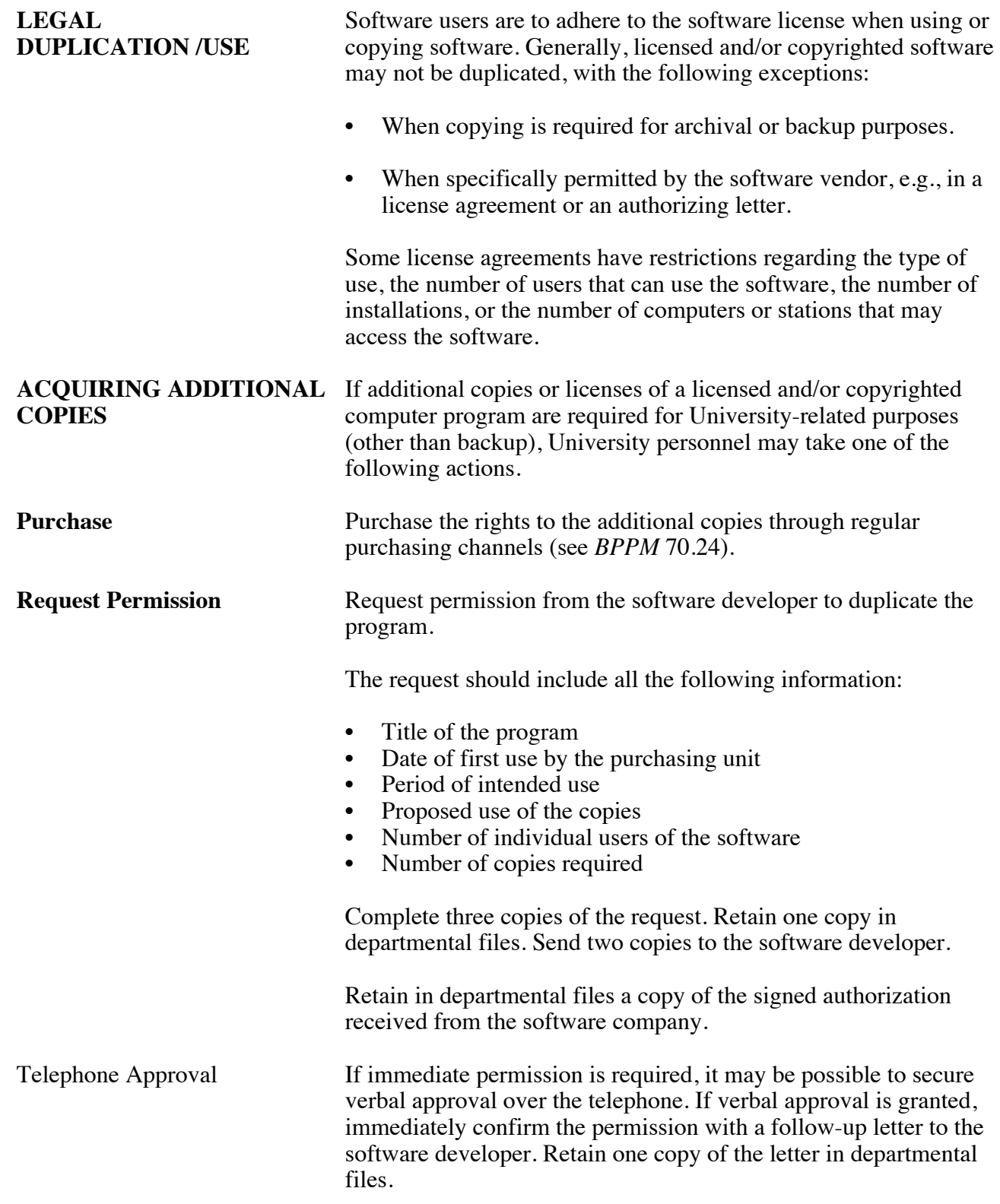